# 令和2年度

小学校 15 校他コンピュータ教室パソコン賃貸借

## 仕 様 書

枚方市教育委員会事務局 (総合教育部 教育政策課) 1.件名

小学校 15 校他コンピュータ教室パソコン賃貸借

2.概要

本件は、市立小学校等における教育外部系コンピュータ端末を更新するために賃貸借契約に より調達するものである。

3.契約期間

締約締結日~令和 7 年 7 月 31 日

- 4.納入期限及び支払方法
	- (1)納入期限 令和2年8月25日(火曜日)
		- ※但し、納入期限までに完了できるように、各関係機関と調整し、円滑に行うこと。
	- (2)支払方法及び支払期間 ①支払方法 部分払い58回及び完了払い ②支払期間 令和2年10月請求分(9月分)~令和7年8月請求分(7月分)
- 5. 納入場所(別紙のとおり)

①枚方市立小学校 15 校 PC 教室・職員室 ②輝きプラザきらら 3 階 教育政策課 ③教育文化センター

6.機器仕様

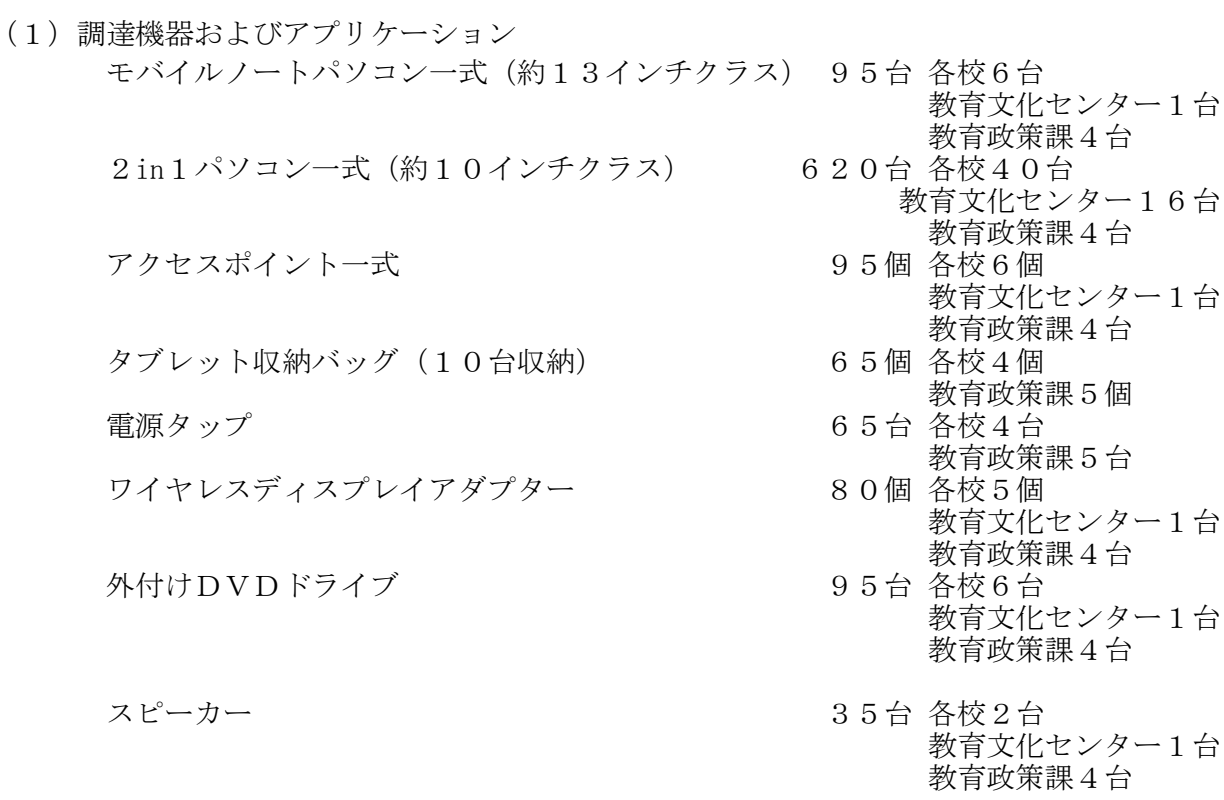

スズキ教育ソフト キューブきっず(最新版) 15校+教育文化センター<br>SKY (株) Sky Menu Class (最新版) 15校ライセンス SKY (株) Sky Menu Class (最新版) Norton Ghost Solution Suite 必要台数分

プロジェクター 16台 各校1台 サーバー式<br>サーバー式<br>オーバー式 サーバ一式 15台 各校1台

※Sky Menu Class は、小学校 15 校に本契約のPC+15 校の既存7台分のライセンスを調 達し、設定を行い使用できるようにすること。また、本契約の教育文化センター用PC 計 17 台分のライセンスを調達し、設定を行うこと。

※キューブきっずは、小学校 15 校および教育文化センターのPCで台数に制限なく 使用できるライセンスを導入し、設定を行い使用できるようにすること。 ※全て新品であること。

※メンテナンスや操作性を考慮し、種類ごとに同一メーカー及び同一機種とすること。

### (2)機器の詳細仕様

モバイルノートパソコン一式(約 13 インチクラス)(参考機種 Microsoft Surface Laptop3)

| 項<br>目     | 様<br>仕                              |
|------------|-------------------------------------|
| タイプ        | モバイルノートパソコン (約13インチクラス)             |
|            | Windows10 64bit が動作すること             |
| <b>CPU</b> | Intel Core i5-1035G7                |
|            | 上記と同等性能以上の Intel 製または AMD 製         |
| メインメモリ     | 8GB 以上                              |
| 内蔵記憶装置     | SSD 128GB 以上                        |
|            | 【無線 LAN】 IEEE802.11 a/b/g/n/ac 準拠以上 |
| 通信機能       | 【Bluetooth】 V4.1 準拠以上               |
| 音源         | ステレオスピーカー内蔵                         |
| 入力方式       | タッチスクリーン (10点マルチタッチ以上)              |
|            | 日本語キーボード・タッチパッド付                    |
| ディスプレイ     | 12.5インチ以上 15 インチ以内                  |
|            | 1920×1080 ピクセル以上                    |
| インターフェース   | USB-A・USB-C・HDMI タイプ A              |
|            | ※拡張機器経由でも可・充電中も使えること                |
| WEB カメラ    | 92 万画素以上                            |
| バッテリー駆動時間  | 8 時間以上                              |
| 質量         | 1,400 グラム以下                         |
| その他        | 専用ACアダプタ・レーザ式マウスを付属すること             |

ワイヤレスディスプレイアダプター(参考機種 Microsoft P3Q-00009)

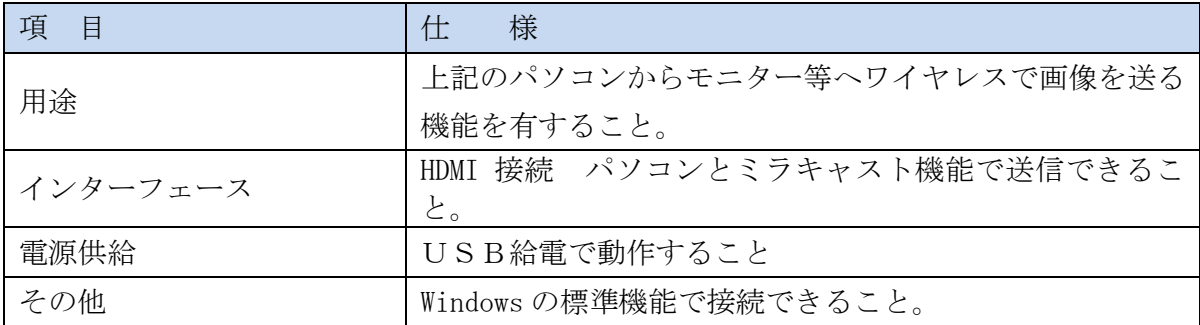

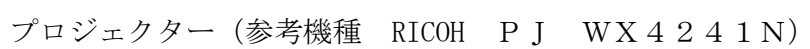

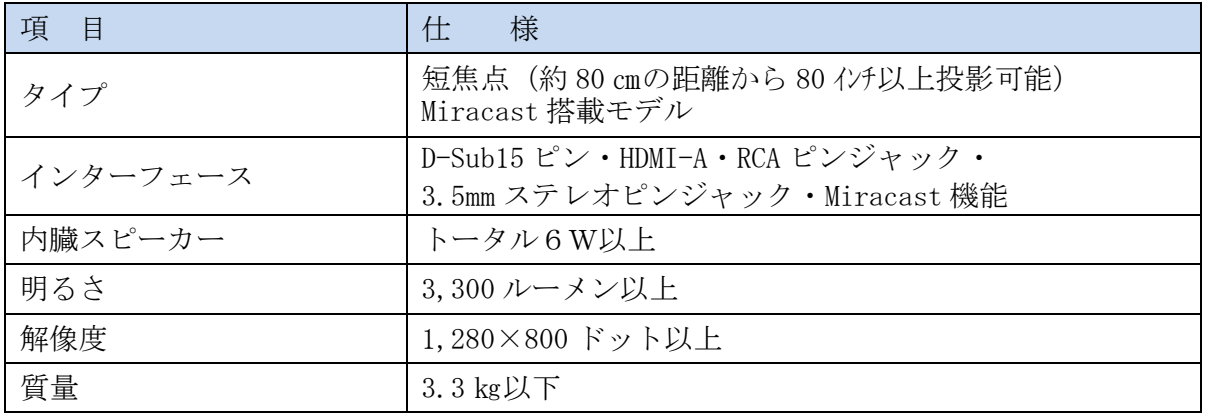

DVDドライブ(参考機種 バッファロー DVSM-PTC8U3-BKA)

| 項目          | 様                           |
|-------------|-----------------------------|
| タイプ         | USB 接続 DVD ドライブ (スリムタイプ)    |
| インターフェース    | USB3.0以上 タイプA・Cともに接続可能であること |
| 性能 (書き込み速度) | DVD-R 8 倍速 CD-R 24 倍速以上     |
| 添付ソフト       | DVD ビデオ再生·ビデオ編集ソフト付き        |

スピーカー(参考機種 JBL Charge4)

| 項<br>目 | 様<br>仕                             |
|--------|------------------------------------|
|        | Bluetooth $\cdot$ 3.5 mm AUX IN 搭載 |
| タイプ    | 内臓バッテリーで10時間以上再生できること              |
|        | 上記モバイルノートパソコンで動作すること               |
| サイズ    | $250\times100\times100$ mm. 以下     |
| 実用最大出力 | 25W以上                              |
| 重量     | 1,000 グラム以下                        |
| 付属品    | 対象スピーカーを充電できる AC アダプタを付属すること       |

2in1パソコン(約 10 インチクラス) (参考機種 Dynabook K50)

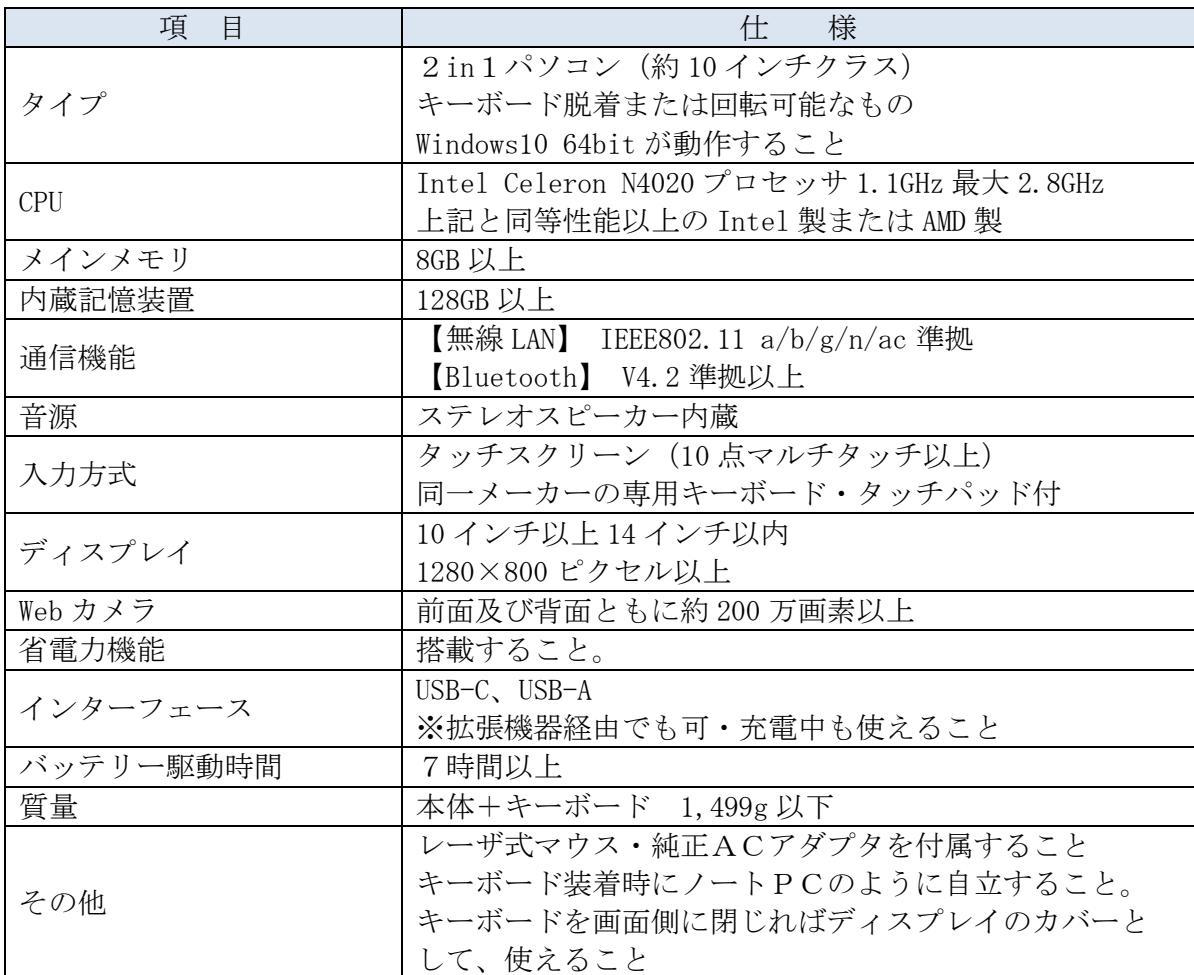

アクセスポイント

| 項<br>目          | 様<br>仕                                    |
|-----------------|-------------------------------------------|
| タイプ             | アクセスポイント                                  |
| 参考機種            | サイレックス・テクノロジー製 AP-602AC E model           |
| 有線 LAN インターフェース | 1000BASE-T 準拠対応×2以上                       |
|                 | PoE 802. 3 a f 対応                         |
| 無線 LAN インターフェース | IEEE802. 11 a/b/g/n/ac 準拠 2.4 GHzと 5 GHzの |
|                 | 同時動作対応                                    |
| ACアダプタ          | $AP-12V-OP-ACPW$                          |
| LAN ケーブル        | LA-FL6-05BL 5m Cat6 青 ラッチカバー付 フラット        |
| 電源タップ           | TAP-B106U-2W                              |

タブレット収納バッグ (参考機種 サンワサプライ(株)BAG-BOX6BK)

| 目<br>項 | 様                                                         |
|--------|-----------------------------------------------------------|
| タイプ    | タブレット収納バッグ (10台収納)                                        |
| 商品名    | らくらくタブレットPCキャリー (10. 1インチ)                                |
| 注意事項   | 上記の2in1パソコンを収納するので、調達時のパソコン<br>のサイズが違う場合、そのパソコンが収納できるものに変 |
|        | 更すること。                                                    |

電源タップ (参考機種 バッファロー(株)BSTAPSD21015BK)

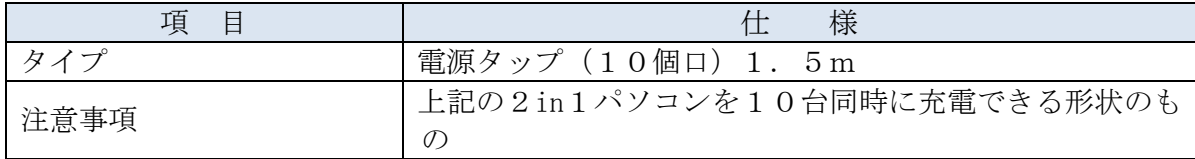

### スズキ教育ソフト キューブきっず

| 目<br>項 |                        |
|--------|------------------------|
| タイフ    | 教育用統合ソフト               |
| ソフト名   | スズキ教育ソフト キューブきっず (最新版) |
| 数量     | 小学校 15 校+教育文化センター分     |

SKY (株) Sky Menu Class

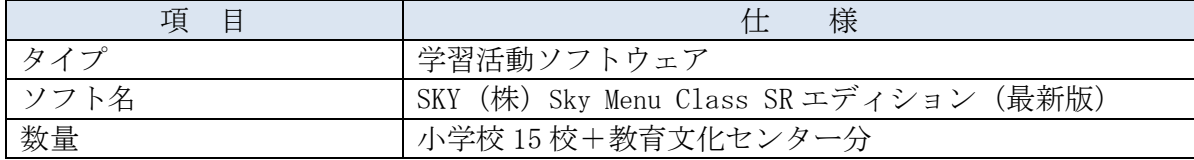

| 項<br>目                       | 仕<br>様                                                                       |
|------------------------------|------------------------------------------------------------------------------|
| 筐体                           | タワー型                                                                         |
| <b>CPU</b>                   | インテル®Xeon E-2246G 6C/12T<br>上記と同等性能以上の Intel 製または AMD 製                      |
| メモリ                          | $16GB \times 2$ (32GB) 以上                                                    |
| <b>HDD</b>                   | 4TB×4(RAID5+スタンバイディスク 実行容量 8TB)以上                                            |
| RAID コントローラ                  | ハードウェア RAID5 対応 キャッシュ 2GB                                                    |
| 光学ドライブ                       | 内蔵 DVD-ROM ドライブ                                                              |
| ネットワーク                       | $1000$ BASE/T                                                                |
| インターフェース                     | USB3.0×3 以上                                                                  |
| 電源ユニット                       | 500W 以上                                                                      |
| <sub>0</sub> S               | Windows Server Standard 2019                                                 |
| ディスプレイ(D-Sub、HDMI)<br>保護フィルタ | IPS 21.5インチ FHD 以上 D-Sub でサーバと接続し、<br>HDMI で上記のモバイルノートパソコンと接続すること<br>※ケーブル含む |
| UPS (自立型)                    | 750VA以上の容量                                                                   |
|                              | (PowerChute 等の電源管理ソフト添付)                                                     |
|                              | 5年間バッテリー交換を含む保守付き                                                            |
| 付属品                          | キーボード・レーザ式マウス ともにUSB接続                                                       |
| 使用環境                         | 環境温度 40° C以上での運用が可能であること                                                     |

タワー型サーバ (参考機種 NEC Express5800 T110j N8100-2818Y)

- (3)ネットワーク設定等
	- ①本契約で調達するPCを無線ネットワークで接続し、教育外部系ネットワークが利用で きるように設定すること。
	- ②本契約で調達するサイレックス・テクノロジー製アクセスポイントを、各小学校6台、 に対して接続設定を行うこと。残りのアクセスポイントは、未設定の状態で教育政策課 に納品すること
	- ③既存の校内サーバ内にあるデータや Sky Menu Class のユーザのデータを新サーバに移 行し、各クライアントPCからサーバ上に、閲覧、保存できる設定を行うこと。

④各クライアントの IP アドレスは、発注者の指示どおりに設定すること。

- ⑤教育文化センターでは、既設のサーバ内に Sky Menu Class が稼働しているので、導入端 末の設定を行い、運用できるようにすること。
- ⑥2in1パソコン(約 10 インチクラス)は、児童用として利用するので、シャットダウン 時にユーザ情報等を端末に、残さないような設定を行うこと。※管理者の設定を除く。 ⑦発注者が契約期間中にネットワーク設定等を変更する場合は、技術的支援を行うこと。

(4)ソフトウェア

①発注者が受注者に、クライアントのインストールおよび設定時にライセンスを提供する もの(インストール用メディア、ライセンス番号等は貸与可。動作確認を含む)

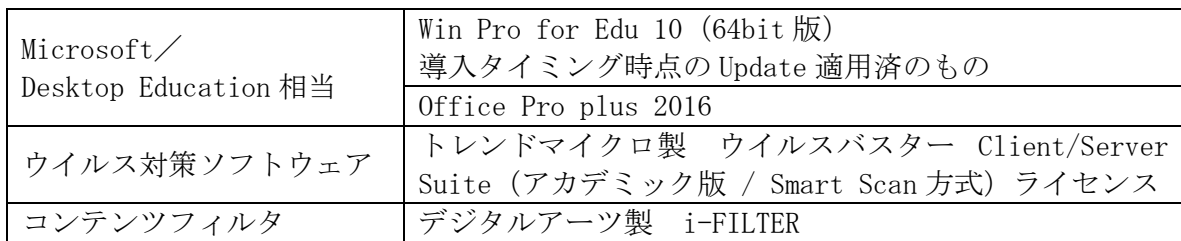

②納品時に設定しておくもの(調達・フリーソフトウェア類。動作確認を含む)

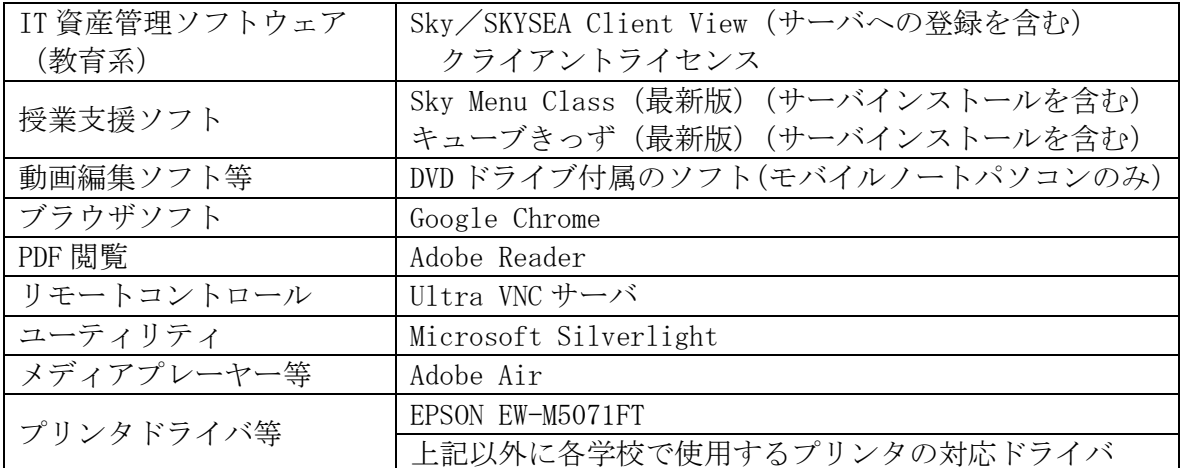

※発注者が契約期間内に認証システムやウイルス対策ソフトウェア等のシステム変更を 行う場合は、プログラムのインストール及び動作確認等について技術協力を行うこと。

- ※ソフトウェア類の指定のバージョンをクライアントにインストール済みで納入すると。 但し、バージョン指定の無いものに関しては、一般的に OS の動作確認が取れている最 新バージョンを設定すること。
- ※上記のソフトウェア類については、発注者が立会いのもと、OS 上ならびに本市教育外部 系ネットワーク上での動作検証を行うこと。正常に動作しないものがあった場合は、対 応策について発注者と協議すること。
- (5)イメージの作成
	- ①Symantec Ghost Solution Suite 等を台数分用意し、発注者の指定する設定どおりのイ メージを作成すること。
	- ②イメージ作成後、発注者が立会いのもと動作検証を行い、不具合があれば修正すること。 ③クローニングについては、検証済みのイメージを全端末に展開すること。また、OS 等の ライセンス認証を考慮した方法で行うこと。
	- ④イメージ作成のコンソール用端末は受注者が用意すること。
	- ⑤発注者の判断で OS を含む各 Microsoft 製品をアップグレードする場合及び認証システ ムやウイルス対策ソフトウェアを変更する場合は、発注者と協議のうえ動作検証を行い、 追加費用なしでマスターイメージを作成すること。
- (6)その他作業
	- ①全端末に発注者が指定する個体番号(PC 管理番号)を割り当て、納品台帳を作成するこ と。様式は発注者が指定する。またエクセルでのデータも納品すること。
	- ②全端末を発注者が指定する管理サーバにドメイン登録し、OS(Windows 10)及び Office、 セキュリティソフトウェア等のライセンス認証を行うこと。
	- ③各学校で配備作業を行う日程については、本市担当課ならびに各学校管理者と綿密に協 議し、調整すること。
	- ④本契約で調達する機器やアプリケーションを教員が利用できるように、機器の仕様や接 続設定、運用イメージなどをわかりやすくした、マニュアルを作成すること。作成に関 しては、発注者と事前に協議を行うこと。
- 7.設定作業及び動作確認・設置作業
	- (1)受注者によるインストール・設定作業
		- ①納入時の OS 及び各種ソフトウェア類は、原則として正常に動作する範囲で最新のバー ジョンやセキュリティパッチを適用すること。
		- ②必要なソフトウェア類のインストール及びセットアップを全て行い、使用可能な状態に すること。
		- ③特に資産管理ソフトウェア及びウイルス対策ソフトウェア、WSUS については、メーカー 及び各ソフトウェアの保守委託業者と連携し、インストール及び各機能についての動作 検証を行うこと。
		- ④ハードディスクはCドライブに 100GB、Dドライブに残り領域を使用領域として設定 すること。
		- ⑤発注者の指定するセグメントに接続し、各ユーザが共有ドライブを利用できるようにネ ットワーク接続設定を行うこと。
		- ⑥導入ソフトウェア類の不具合発生時に、導入前の状態に復旧できるように単体でブート 可能イメージをメディア(USB メモリ・ポータブル HDD 等)で、2セット提出すること。 また、復旧させるためのマニュアルを作成すること。
		- ⑦指定のネットワークに接続後、全端末を資産管理ソフトウェア(SKYSEA Client View) に登録し、遠隔操作やログ収集等の一元管理機能が利用できることを確認すること。
		- ⑧節電の設定等については、納品される機種の機能を確認したうえで、発注者の指示どお り設定すること。
		- ⑨既存のサーバ類への接続設定について、各サーバの導入業者に協力を求める場合の経費 については、全て受注者が負担すること。
		- (2)動作確認

①各学校管理者立会いのもと、接続する周辺機器との動作確認を行うこと。 ②各学校管理者立会いのもと、発注者の指定するファイルサーバへのアクセス確認を行う こと。

- (3)受注者による無線 LAN 接続・端末設置作業等
	- ①コンピュータ教室以外の設置場所及び台数は、発注者の指示どおりに配備すること。 ②設置作業完了時は、各学校管理者の立会いのもと、チェックシート等の書類による機器 数量、動作確認等の検品を行うこと。また、各学校管理者に使用上の注意点等の説明を 行うこと。納入校分の検品チェックシートは検品作業終了後、発注者に提出すること。
- (4)受注者が発注者に提出する書類(完成図書等)
	- ①完成図書として、次の書類を各 2 部作成すること。
		- 機器構成表/設定一覧/運用マニュアル/ライセンス証書(1 部は写しで可)
		- /機器配備台帳/その他必要な書類
	- ②書類の様式は、原則として必要な内容が記載していれば受注者の仕様でよいが、事前に 発注者の承認を得ること。
	- ③受注者が本業務の一部についてやむを得ず第三者に委託する場合、依頼元及び依頼先、 作業内容、作業場所等を発注者(本市担当課)に届け出て、承認を得なければならない。 ④完成図書等については、検品作業完了後、概ね 1 か月以内に発注者へ提出すること。
- 8.保守体制
	- (1)ハードウェア保守(付属品、周辺機器含む)
		- ①受注者は、契約期間中のハードウェア保守に対応すること。ハードウェア保守は、通常 業務で使用中、機器障害は無償対応とすること。(基盤、キーボード、ディスプレイ等、 落下などによる破損含む)またバッテリーは令和 4 年度と令和 6 年度の夏季休業期間(予 定)に、保守範囲内として交換すること。(2 回まで無償対応)
		- ②保守対応時間内(本市開庁日の平日 9 時~17 時)は、サポートデスクを開設すること。 ③機器障害時はオンサイト保守とし、必要に応じて部品の修理、交換等の作業を行うこと。

但し、メーカー修理が必要な場合は、受注者が代替品を用意し、対応すること。

- ④当該機器において、修理・問い合わせ窓口を設置し、障害が起こったときは概ね 2 時間 以内に復旧作業が開始できること。但し、現場到着が保守対応時間を明らかに超える場 合は、発注者と協議すること。
- ⑤保守作業は、納品物の設置場所において行うこと
	- (当初の設置場所を変更することがある)。
- ⑥常時保守要員が待機し、保守を適切かつ迅速に対応できる体制を整えること。
- ⑦保守部品(付属品含む)を常時保有し、速やかに供給できること。
- ⑧契約期間中にインストールしているソフトウェア等のバージョンアップ等があった際 は、発注者と協議の上、更新等作業を行うこと。
- ⑨リカバリ用マスターイメージについては、導入時に作成するもののほか、発注者が OS や 認証システム・ウイルス対策ソフトウェア等の重要なシステムの変更や更新を行った場 合など、発注者が必要であると判断した場合は、発注者と協議の上、追加費用なしで再 作成すること。
- ⑩当該機器に起因しない障害に対しても、早期に復旧できるように技術支援を行うこと。 ⑪保守に係る経費は、機器の賃借料に含むものとする(追加費用は支払わない)。

⑫管理者及び使用者の故意により発生した故障は保守対象外とする。 ⑬保守連絡体制を納入時に文書にて提出すること。

- (2)ソフトウェア保守
	- ①発注者の提供するソフトウェア以外のソフトウェアについては、契約期間内のメーカー サポートが受けられるように、ライセンス等を取得すること。
	- ②オープンソースソフトウェア等、無償の第三者ソフトウェアに関する不備については受 注者の責任に含まれないものとするが、それらが原因による機器の不調については、発 注者と協議の上、改善、回避の措置を行うこと。
- (3)保守履歴

ハードウェアならびにソフトウェアの保守履歴・障害報告等の記録を年 1 回以上提出す ること。

9.情報セキュリティ認定等の提示

受注者または設定作業等を行う者は、次の①または②の企業認定または認証を有する事業所 に所属していること。また、過去に同様の作業を適正に行った実績があること。

①プライバシーマーク認定

②情報セキュリティマネジメントシステム「ISMS」認証

※完成図書に上記を証明するものを添付すること。

#### 10.機密保持等

- 受注者は、本業務における機密情報の取扱いについて、次の事項を遵守しなければならない。 ①作業上知りえた発注者の機密情報について、第三者に漏洩することが無いこと。
	- ②発注者が作業上必要と認めて貸与するデータの内部情報については、散逸、漏洩、目的 外使用などの事故が起きないよう十分注意し、取扱うこと。
	- ③全てのデータの取扱いについて「枚方市個人情報保護条例」及び「枚方市学校情報セキ ュリティポリシー」を遵守すること。
	- ④故意、過失を問わずデータ流失事故が発生した場合は、発注者が指示する手続きに従い、 速やかに報告を行うこと。また、事故により損害を与えた場合は、その損害を補償する こと。
	- ⑤受注者は、個人情報等の本業務作業に関して知り得た一切の事項を、契約期間のみなら ず、終了後も第三者へ漏洩してはならない。
	- ⑥受注者は、発注者が文書により承認したとき以外は、本業務に係る入出力資料及び記録 媒体等(以下「資料等」という。)を本業務以外の用途に使用してはならない。また、本 業務に係る資料等を第三者に提供し、または譲渡してはならない。
	- ⑦受注者は、発注者が許可した場合を除き、資料等を複写し、または複製してはならない。 発注者の許可を得て複写及び複製したときは、本業務の終了後、直ちに複写及び複製し た資料等を消去し、再生または再利用ができない状態にしなければならない。
	- ⑧受注者は、機密情報を記した書面その他物件は、施錠できる場所に保管し、厳重に機密 を保持しなければならない。
- ⑨受注者は、資料等について、本業務終了後に発注者へ返還しなければならない。また、 発注者及び受注者は、本業務に係る個人情報の授受に従事する者を指定し、当該個人情 報の授受に際しては預り証を提出しなければならない。受注者は、本業務に係る個人情 報を暗号化して、施錠できるケースに収納し、事故防止措置を講じた上で搬送しなけれ ばならない。
- ⑩受注者は、個人情報の漏洩を防止するため、本業務を第三者に再委託してはならない。 但し、本業務の一部についてやむを得ず第三者に委託する必要がある場合は、あらかじ め再委託する業者名及び作業内容、作業場所等を発注者に届け出て、発注者の承認を得 なければならない。また、再委託を受けた者に対しても、機密保持等について同様の義 務を負わせなければならない。
- ⑪受注者は、以上の事項に違反して発注者または第三者に損害を与えたときは、その損害 を賠償しなければならない。発注者が受注者の違反行為につき、第三者から損害の賠償 を求められたときも同様とする。
- 11.その他
	- (1)「枚方市学校情報セキュリティポリシー」の内容をよく理解し、作業にあたること。
	- (2)納品物は全て開梱し、梱包材は持ち帰ること(梱包材の持ち帰りは翌日でもよい)。
	- (3)教育施設内での作業となるので、特に安全管理に注意を払うとともに、市民や児童生徒に 対する迷惑・影響を最小限にとどめるよう、搬入スケジュール等は各学校管理者と綿密な 調整を行うこと。また、学校行事等の妨げにならないように注意すること。
	- (4)作業は全て受注者の責任とし、損傷補償は次のとおりとする。 ①作業中における造営物の損傷等、第三者に与えた損害に対する補償は、受注者の負担と する。 ②作業中における造営物の損傷等、発注者に与えた損害に対する補償は、受注者の負担と する。
	- (5)機器類の設定や搬入に際しては、本契約に定める業務を確実に遂行できる技能を有する者 を配置し、作業を行うものとする。
	- (6)機器構成表、設定一覧、運用マニュアル、ライセンス証書(写し)、コンピュータ配備台帳、 その他必要な書類を発注者に提出すること。様式については事前に発注者の承認を受ける こと。
	- (7)発注者と協議の上、搬入から設置・稼動までのスケジュール及び手順表を作成し、本市担 当者の承認を受けたものを文書で提出すること。

(8)コンピュータ本体の発注者が指定する位置に、配備する学校名及び個体識別用 PC 管理番 号・IP アドレス(下記①参照)を記載したラベルを作成し、貼付すること。また、本体及 び AC アダプタ等には導入年月及び所管名等を記入したラベル(下記②参照)を貼付する こと。DVD ドライブ・アクセスポイントへのラベルの記載内容、大きさ等は発注者と協議 のうえ決定する。

市立○○○○学校 PC 管理番号:PCXX-XXXX-XXXX XXX.XXX.XXX.XXX

タテ 15mm×ヨコ 70mm 程度

ラベル見本① ラベル見本②

2020 年 8 月導入パソコン リース ○○○○社 保 守 ○○○○社 →サイズの目安 → → → → → → → → → → → 連絡先 ○○○-○○○○-○○○○

タテ 25mm×ヨコ 65mm 程度

- (9)契約期間満了後の物件については、本市に帰属するものとする。
- (10)ソフトウェア等のライセンスについては、可能な範囲で、契約期間満了後に発注者へ帰属 する。
- (11)本仕様書の記載内容に疑義が生じた場合は協議を行い、発注者の決定により対応すること。
- (12)やむを得ない事情により機器類の変更を必要とする場合は、予め発注者に申し出のうえ、 承認を得てから機器仕様の変更を行うこと。変更に際しては、変更理由ならびに変更事項 等を記載した申請書を提出すること。
- (13)発注者において必要と認めたときは、作業を変更または、中止することができるものとし、 この場合、発注者及び受注者の協議により、変更のために必要な工期を別途定めるものと する。
- (14)機器類(ハードウェア)については動産保険に加入すること。※一般的な動産保険でよい。
- (15)上記全ての項目について発注者が連絡、調整等のために協議を必要とする場合は速やかに 応じること。

別 紙

小学校 15 校他コンピュータ教室パソコン賃貸借 納入予定場所一覧(予定)

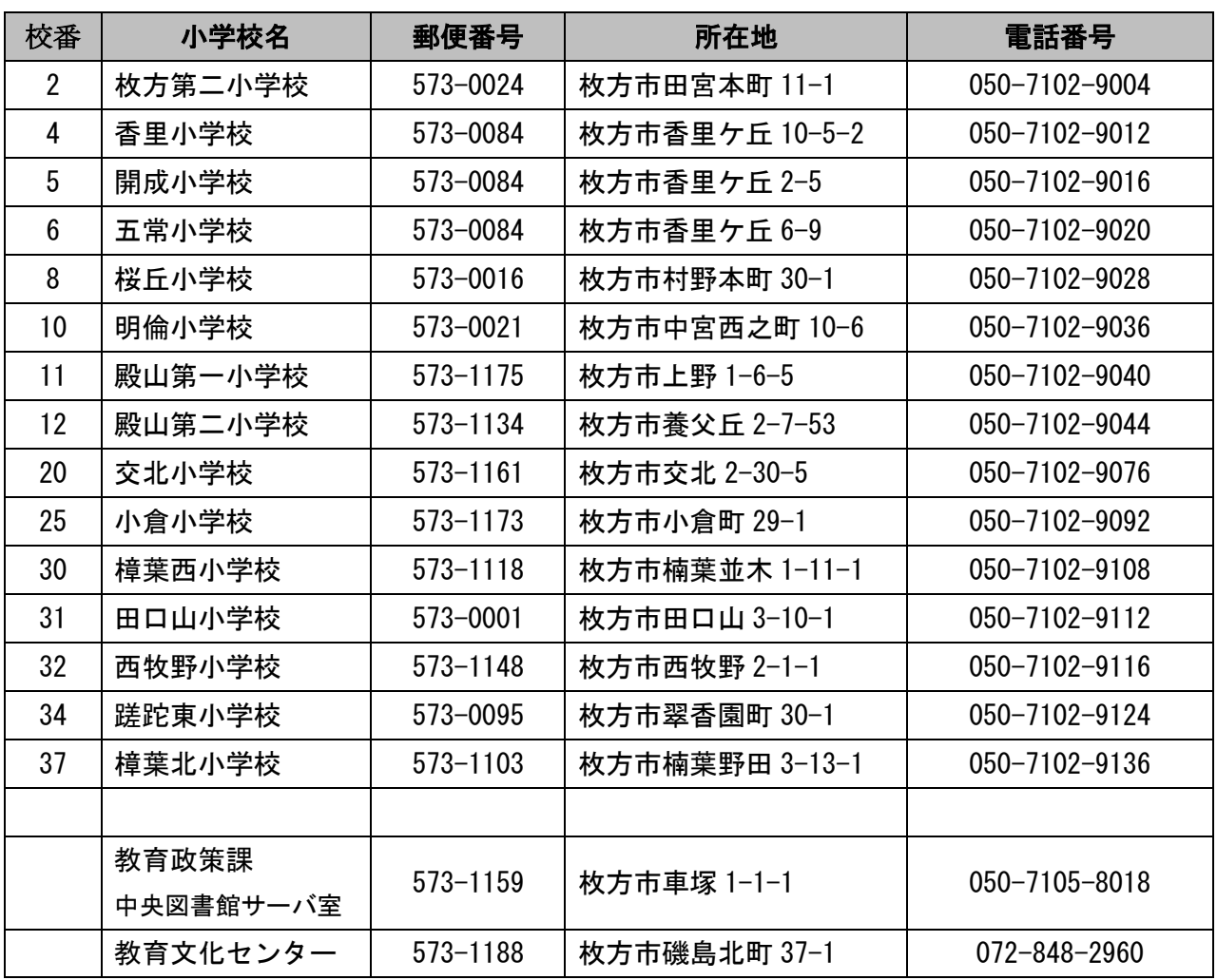